## erecepto

## **Proces certyfikacji podmiotu w systemie P1**

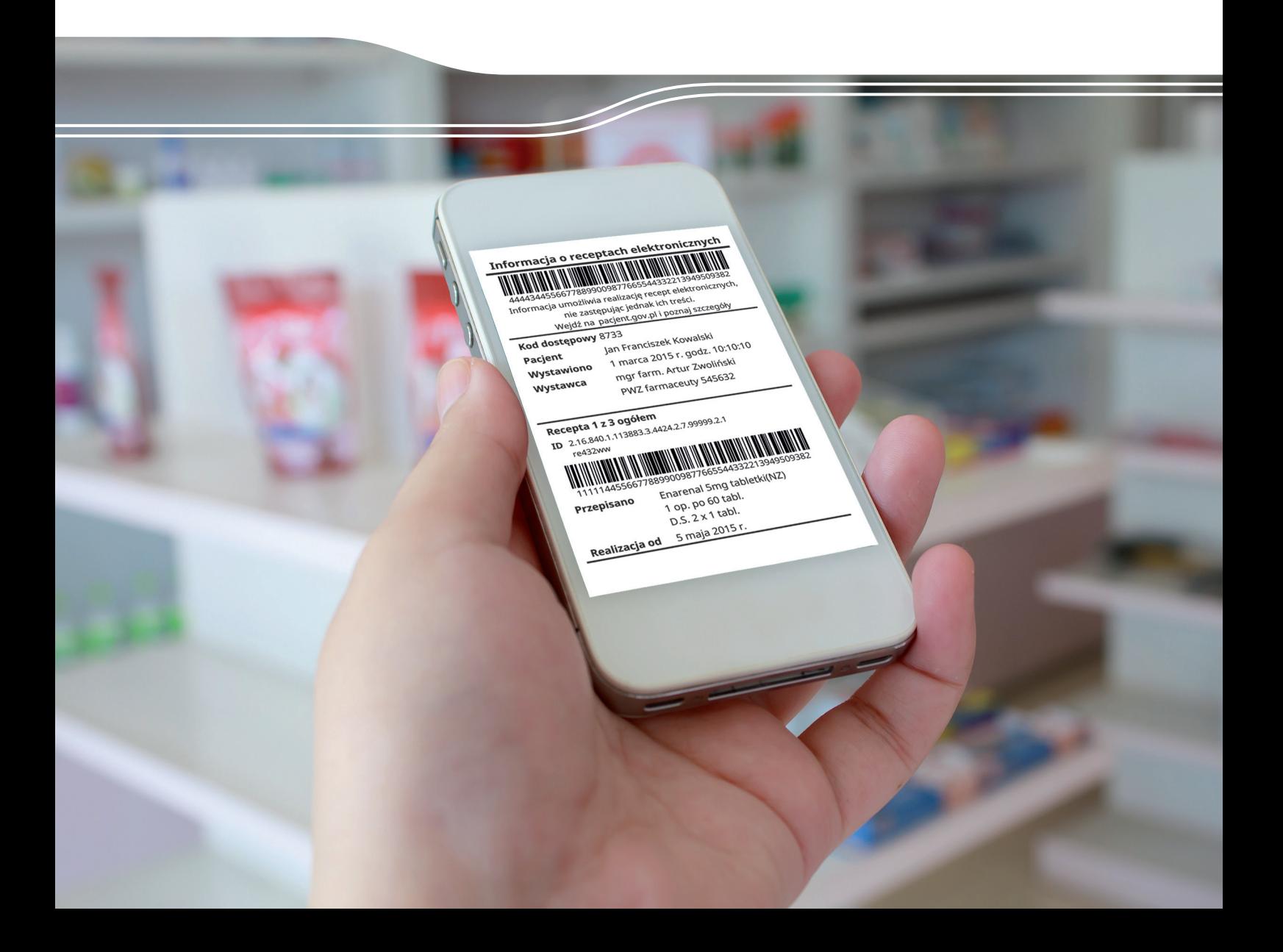

![](_page_1_Figure_0.jpeg)

Podpisz elektronicznie składany wniosek

4

A

Dostaniesz potwierdzenie na wskazany adres e-mail o wyniku złożenia wniosku

(၅)

![](_page_2_Figure_0.jpeg)